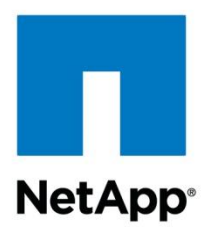

Technical Report

# SnapVault Best Practices Guide Clustered Data ONTAP

Vincent Goveas, NetApp April 2015 | TR-4183

#### **Abstract**

This document helps those who are familiar with NetApp® SnapVault® software operating in 7-Mode to understand the changes that they need to be aware of in the NetApp clustered Data ONTAP<sup>®</sup> version of SnapVault. This document is an overview of the changes and contains links to other NetApp documentation for further details

#### **TABLE OF CONTENTS**

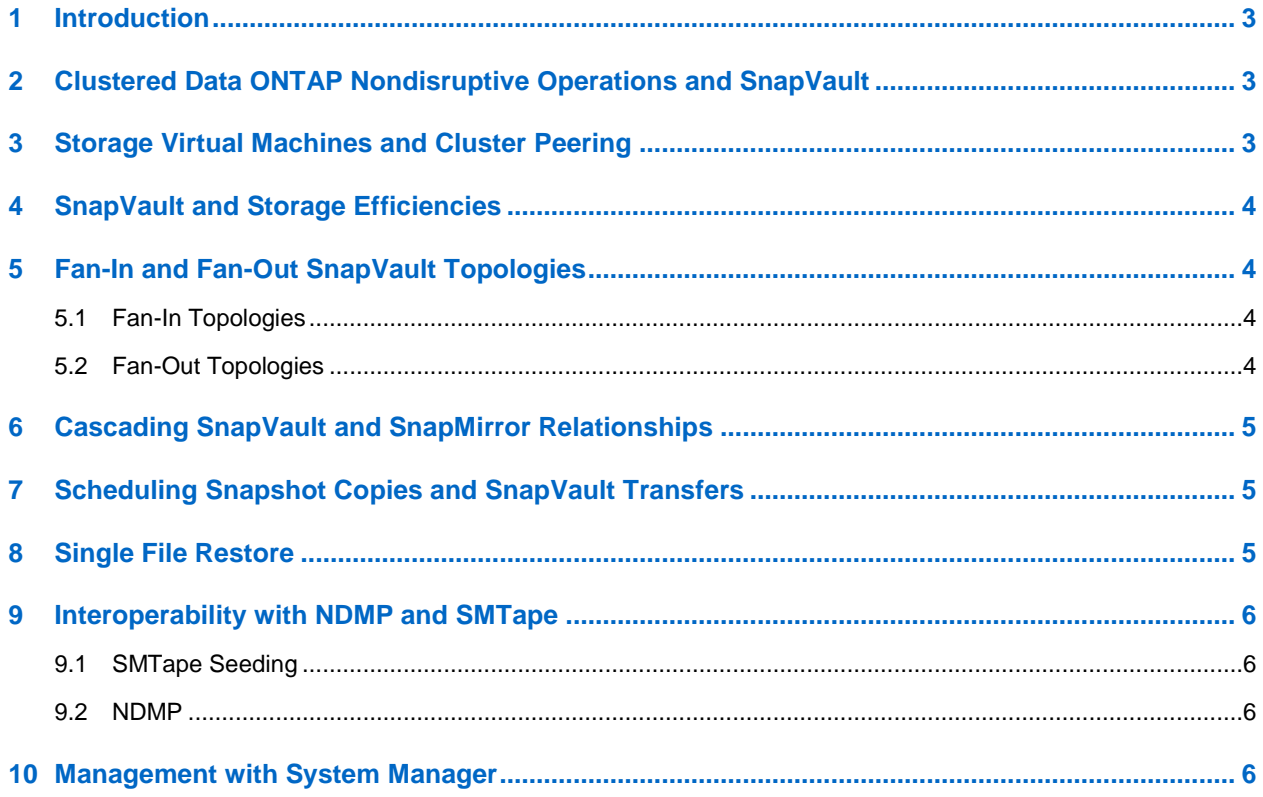

## <span id="page-2-0"></span>**1 Introduction**

SnapVault software is NetApp's disk-to-disk backup solution that is built into NetApp Data ONTAP. Enabling SnapVault software on your NetApp system is as simple as installing a license key; no additional hardware or software must be installed. SnapVault software allows you to replicate your data to a secondary volume and to retain the data for a longer period of time than you might on your primary volume.

SnapVault software for clustered Data ONTAP storage operating system is introduced in Data ONTAP 8.2 storage operating system.

**Note:** Both the primary and secondary must be running clustered Data ONTAP 8.2 storage operating system or later.

SnapVault software was rebuilt from the ground up for its debut in clustered Data ONTAP storage operating system. Although former 7-Mode users will find similarities, major enhancements were made in this version of SnapVault software. One major advance is the ability to preserve storage efficiencies on primary data during SnapVault transfers. This technical report covers the details of storage efficiency preservation as well as other topics that changed from the 7-Mode version of SnapVault software.

One important architectural change is that SnapVault software in clustered Data ONTAP storage operating system replicates at the volume level as opposed to the qtree level, as in 7-Mode SnapVault software. This means that the source of a SnapVault software relationship must be a volume and that volume must replicate to its own volume on the SnapVault secondary. The implications of this fact are discussed in section 5, "Fan-In and Fan-Out SnapVault Topologies."

# <span id="page-2-1"></span>**2 Clustered Data ONTAP Nondisruptive Operations and SnapVault**

SnapVault software users can now take advantage of nondisruptive operations, the cornerstone of clustered Data ONTAP storage operating system. SnapVault software administrators can seamlessly rebalance SnapVault primaries and secondaries for performance or capacity needs, because it is now possible to move SnapVault primary and secondary volumes to different aggregates or nodes within a cluster without disrupting SnapVault operations.

If a SnapVault transfer is in progress when a volume is moved by using vol move, the transfer may pause for a few minutes during the volume cutover phase, but the transfer resumes from the most recent transfer checkpoint after the vol move operation completes. Administrators never have to reconfigure a SnapVault relationship just because a volume was moved to another node by using the vol move operation.

# <span id="page-2-2"></span>**3 Storage Virtual Machines and Cluster Peering**

Clustered Data ONTAP storage operating system allows a SnapVault secondary volume to be on the same NetApp storage virtual machine (SVM; formerly known as Vserver) as the primary volume or on a different SVM than the primary volume. These SVMs can also be in the same cluster or in different clusters. If the primary and secondary volumes are in different SVMs, then in order for SnapVault updates to be successful, the primary and secondary SVMs must be able to communicate with each other.

This requires that the primary and secondary storage virtual machines be peered; if the SVMs are in different clusters, then the clusters must be peered as well. Before configuring SnapVault relationships, be sure that SVMs and cluster peering are configured as required. For information about creating these peer relationships, refer to the "System Administration Guide for Cluster Administrators" and express guides, available on the [NetApp Support site for clustered Data ONTAP 8.3 storage operating system.](http://support.netapp.com/documentation/productlibrary/index.html?productID=30092)

# <span id="page-3-0"></span>**4 SnapVault and Storage Efficiencies**

A new feature for the clustered Data ONTAP storage operating system version of SnapVault software is the capability to preserve the storage efficiencies of the primary volume throughout a SnapVault transfer. This means that if deduplication and compression are enabled on the primary volume, these efficiencies are preserved during SnapVault transfers, resulting in less data being transmitted over the network and leading to shorter backup windows and bandwidth savings. It also means that the data is already deduplicated and compressed on the secondary volume after the SnapVault transfer completes, without having to run the deduplication and compression processes on the secondary volume.

For the SnapVault transfer to be successful, it needs at least the same amount of free space available on the secondary volume, as if it had to copy the data from the primary volume in a nondeduplicated and noncompressed format. During the SnapVault transfer, it appears that the expanded size of the primary data has been consumed on the secondary. However, as soon as the transfer completes, the storageefficient dataset size is reflected in the amount of space consumed.

It is possible for deduplication and compression to run on the secondary volume after the SnapVault transfer has completed, independent of the storage efficiencies present on the primary volume. However, enabling the compression process to run on the SnapVault secondary volume causes the storage efficiencies present on the primary volume to not be preserved on the SnapVault secondary volume. For more information about this caveat and other best practices associated with using storage efficiencies with SnapVault software, refer to section 14.1 of [TR-3966,](http://www.netapp.com/us/system/pdf-reader.aspx?m=tr-3966.pdf) "NetApp Data Compression and Deduplication Deployment and Implementation Guide." TR-3966 also helps you understand how much disk space you can save by using storage efficiencies with SnapVault software.

# <span id="page-3-1"></span>**5 Fan-In and Fan-Out SnapVault Topologies**

SnapVault software in clustered Data ONTAP storage operating system does support fan-in and fan-out topologies. However, there are some differences from 7-Mode. More information about these topologies is available starting on page 42 of the "Clustered Data ONTAP Data Protection Guide," available on the [NetApp Support site for clustered Data ONTAP 8.3 storage operating system.](http://support.netapp.com/documentation/productlibrary/index.html?productID=30092)

#### <span id="page-3-2"></span>**5.1 Fan-In Topologies**

A fan-in topology is one in which multiple SnapVault primaries back up to one SnapVault secondary. The primary use case for this topology is multiple remote sites that back up to one central data center. In 7- Mode, fan-in meant that multiple qtrees can back up to the same secondary volume. This is referred to as *volume-level fan-in.* In clustered Data ONTAP storage operating system, because the relationships are configured at the volume level, it is not possible to back up multiple volumes to one secondary volume. However, it is possible to back up SnapVault primary volumes from multiple storage virtual machines and/or clusters to separate volumes in a single destination SVM, which can be in a different cluster. This is referred to as *system-level fan-in.*

One limit to keep in mind is that in order to have SnapVault primaries and secondaries in different clusters, those clusters must be peered; in 8.2 a maximum of 8 clusters can be peered together. This leads to a cluster-level fan-in limit of 7 to 1. Clustered Data ONTAP 8.2.1 storage operating system supports higher fan-in ratios up to 64 clusters. Clustered Data ONTAP 8.3 storage operating system supports fan-in ratios up to 255 clusters.

#### <span id="page-3-3"></span>**5.2 Fan-Out Topologies**

A fan-out topology is one in which a single primary volume is replicated to multiple destinations. This topology allows a single primary volume to be protected and backed up as well as provides a read-only copy at a secondary site. This is supported in clustered Data ONTAP storage operating system with a limit of four replication destinations for a single source. This limit of four destinations is shared between

NetApp SnapMirror<sup>®</sup> and SnapVault relationships. There can be any combination of SnapMirror and SnapVault relationships for a single source, as long as the total number of relationships is not greater than four. Clustered Data ONTAP 8.2.1 storage operating system supports higher fan-out ratios up to eight.

## <span id="page-4-0"></span>**6 Cascading SnapVault and SnapMirror Relationships**

Cascading SnapMirror and SnapVault relationships are supported in clustered Data ONTAP 8.2 storage operating system. A SnapMirror secondary can be the source of a SnapVault relationship (backing up a DR mirror); or a SnapVault secondary can be the source of a SnapMirror relationship (protecting a backup). In the case of a SnapMirror to SnapVault relationship, it is not possible to specify which NetApp Snapshot<sup>®</sup> copies are transferred to the SnapVault secondary; SnapVault software always transfers the SnapMirror exported Snapshot copy, or the base copy of the SnapMirror relationship. This is similar to the "snapmirror base snapshot only" option in 7-Mode.

The administrator does have the ability to choose when the most recent version of the SnapMirror exported Snapshot copy is transferred to the SnapVault secondary and how many copies to keep on the SnapVault secondary. Starting with clustered Data ONTAP 8.3 storage operating system, in the case of a SnapMirror to SnapVault cascade, SnapVault transfers all Snapshot copies matching snapmirror labels in addition to the SnapMirror exported Snapshot copy. More information about cascading is available in the "Data Protection Guide," available on the [NetApp Support site for clustered Data ONTAP 8.3 storage](http://support.netapp.com/documentation/productlibrary/index.html?productID=30092)  [operating system.](http://support.netapp.com/documentation/productlibrary/index.html?productID=30092)

# <span id="page-4-1"></span>**7 Scheduling Snapshot Copies and SnapVault Transfers**

Setting up SnapVault transfers in clustered Data ONTAP storage operating system requires several steps. On the primary volume, you must configure a Snapshot policy that specifies which copies to create and when to create them by using cron schedules and assign labels to specify which copies should be transferred by SnapVault software. On the secondary, a SnapMirror policy must be created that specifies the labels of Snapshot copies to be transferred and how many of these copies should be kept on the secondary. After configuring these policies, you can create the SnapVault relationship and establish a transfer schedule. A flow chart describing these steps and detailed setup instructions are available in the "SnapVault Express Guide" and the "Data Protection Guide" available on the [NetApp Support site for](http://support.netapp.com/documentation/productlibrary/index.html?productID=30092)  [clustered Data ONTAP 8.3 storage operating system.](http://support.netapp.com/documentation/productlibrary/index.html?productID=30092)

## <span id="page-4-2"></span>**8 Single File Restore**

Single file restore is a new capability starting in clustered Data ONTAP 8.3 storage operating system. It supports incremental and storage-efficient restoring of single files or LUNs along with all of their metadata from a SnapVault destination to the primary volume. New parameters are included to the snapmirror restore command that replace volume-level parameters with file paths starting from the root of the volume. During the course of the restore, the file being restored is made inaccessible to clients. Steps and detailed setup instructions are available in the "Data Protection Guide," available on the [NetApp](http://support.netapp.com/documentation/productlibrary/index.html?productID=30092)  [Support site for clustered Data ONTAP 8.3 storage operating system.](http://support.netapp.com/documentation/productlibrary/index.html?productID=30092)

### <span id="page-5-0"></span>**9 Interoperability with NDMP and SMTape**

Clustered Data ONTAP 8.2 storage operating system brings new functionality to allow you to integrate tape into your backup strategy.

#### <span id="page-5-1"></span>**9.1 SMTape Seeding**

Starting with clustered Data ONTAP 8.2 storage operating system, limited SMTape functionality was introduced to allow SnapMirror and SnapVault relationships to be seeded by copying the initial baseline to tape and restoring it to the secondary. Seeding relationships is the only supported use of SMTape in clustered Data ONTAP 8.2 storage operating system. Detailed information about how to use tape seeding can be found starting on page 64 of the "Clustered Data ONTAP 8.2 Data Protection Guide," available on the [NetApp Support site for clustered Data ONTAP 8.2 storage operating system.](http://support.netapp.com/documentation/productlibrary/index.html?productID=30092)

#### <span id="page-5-2"></span>**9.2 NDMP**

Cluster-aware NDMP became available starting in clustered Data ONTAP 8.2 storage operating system. Prior to 8.2, NDMP commands were node scoped and could be executed only by a node or cluster administrator. Also, because the commands were node scoped, if the primary volume of a scheduled NDMP dump backup was moved to a different controller by using vol move, the administrator had to reschedule the backup on the new node on which the primary volume resides. In 8.2, storage virtual machine–scoped commands were introduced. This means that an SVM administrator can now execute NDMP commands for any of the volumes in the SVM, regardless of which node they reside on. Detailed information about how to use SVM-aware NDMP can be found starting on page 47 of the "Data Protection Tape Backup and Recovery Guide," available on the NetApp Support site for clustered Data ONTAP 8.2 [storage operating system.](http://support.netapp.com/documentation/productlibrary/index.html?productID=30092)

#### <span id="page-5-3"></span>**10 Management with System Manager**

With the release of OnCommand System Manager 3.0, System Manager can create and manage SnapVault relationships in clustered Data ONTAP storage operating system. System Manager can carry out the following tasks: create intercluster LIFs on the primary and destination clusters, perform cluster peering, perform storage virtual machine peering, create and apply Snapshot policies, create and modify cron schedules, create and apply SnapMirror policies, create secondary volumes, and create SnapVault relationships. More information about System Manager capabilities can be found on the NetApp Support site [for OnCommand System Manager 3.0.](http://support.netapp.com/documentation/productlibrary/index.html?productID=61372)

Refer to th[e Interoperability Matrix Tool \(IMT\)](http://support.netapp.com/matrix/mtx/login.do) on the NetApp Support site to validate that the exact product and feature versions described in this document are supported for your specific environment. The NetApp IMT defines the product components and versions that can be used to construct configurations that are supported by NetApp. Specific results depend on each customer's installation in accordance with published specifications.

#### **Copyright Information**

Copyright © 1994–2015 NetApp, Inc. All rights reserved. Printed in the U.S. No part of this document covered by copyright may be reproduced in any form or by any means—graphic, electronic, or mechanical, including photocopying, recording, taping, or storage in an electronic retrieval system—without prior written permission of the copyright owner.

Software derived from copyrighted NetApp material is subject to the following license and disclaimer:

THIS SOFTWARE IS PROVIDED BY NETAPP "AS IS" AND WITHOUT ANY EXPRESS OR IMPLIED WARRANTIES, INCLUDING, BUT NOT LIMITED TO, THE IMPLIED WARRANTIES OF MERCHANTABILITY AND FITNESS FOR A PARTICULAR PURPOSE, WHICH ARE HEREBY DISCLAIMED. IN NO EVENT SHALL NETAPP BE LIABLE FOR ANY DIRECT, INDIRECT, INCIDENTAL, SPECIAL, EXEMPLARY, OR CONSEQUENTIAL DAMAGES (INCLUDING, BUT NOT LIMITED TO, PROCUREMENT OF SUBSTITUTE GOODS OR SERVICES; LOSS OF USE, DATA, OR PROFITS; OR BUSINESS INTERRUPTION) HOWEVER CAUSED AND ON ANY THEORY OF LIABILITY, WHETHER IN CONTRACT, STRICT LIABILITY, OR TORT (INCLUDING NEGLIGENCE OR OTHERWISE) ARISING IN ANY WAY OUT OF THE USE OF THIS SOFTWARE, EVEN IF ADVISED OF THE POSSIBILITY OF SUCH DAMAGE.

NetApp reserves the right to change any products described herein at any time, and without notice. NetApp assumes no responsibility or liability arising from the use of products described herein, except as expressly agreed to in writing by NetApp. The use or purchase of this product does not convey a license under any patent rights, trademark rights, or any other intellectual property rights of NetApp.

The product described in this manual may be protected by one or more U.S. patents, foreign patents, or pending applications.

RESTRICTED RIGHTS LEGEND: Use, duplication, or disclosure by the government is subject to restrictions as set forth in subparagraph (c)(1)(ii) of the Rights in Technical Data and Computer Software clause at DFARS 252.277-7103 (October 1988) and FAR 52-227-19 (June 1987).

#### **Trademark Information**

NetApp, the NetApp logo, Go Further, Faster, AltaVault, ASUP, AutoSupport, Campaign Express, Cloud ONTAP, Clustered Data ONTAP, Customer Fitness, Data ONTAP, DataMotion, Fitness, Flash Accel, Flash Cache, Flash Pool, FlashRay, FlexArray, FlexCache, FlexClone, FlexPod, FlexScale, FlexShare, FlexVol, FPolicy, GetSuccessful, LockVault, Manage ONTAP, Mars, MetroCluster, MultiStore, NetApp Insight, OnCommand, ONTAP, ONTAPI, RAID DP, RAID-TEC. SANtricity, SecureShare, Simplicity, Simulate ONTAP, SnapCenter, Snap Creator, SnapCopy, SnapDrive, SnapIntegrator, SnapLock, SnapManager, SnapMirror, SnapMover, SnapProtect, SnapRestore, Snapshot, SnapValidator, SnapVault, StorageGRID, Tech OnTap, Unbound Cloud, WAFL and other names are trademarks or registered trademarks of NetApp Inc., in the United States and/or other countries. All other brands or products are trademarks or registered trademarks of their respective holders and should be treated as such. A current list of NetApp trademarks is available on the Web at [http://www.netapp.com/us/legal/netapptmlist.aspx.](http://www.netapp.com/us/legal/netapptmlist.aspx) TR-4183 -0415

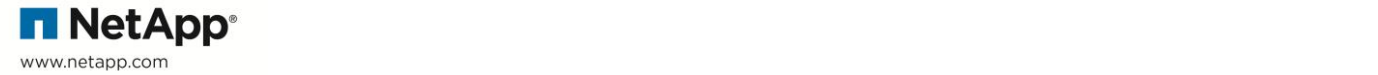